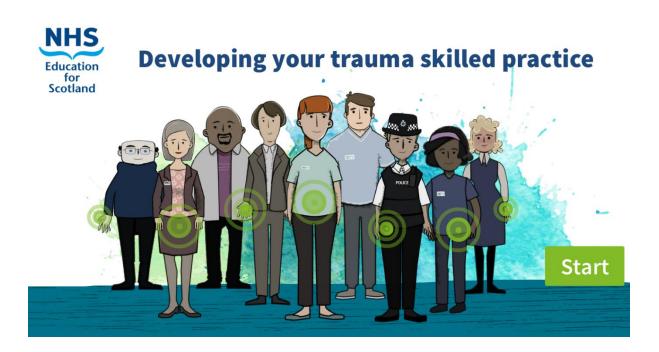

# How to access the National Trauma Training Programme e-modules "Developing your trauma skilled practice" using Turas learn

The trauma skilled e-learning modules of the National Trauma Training Programme, which are designed for *anyone* working within the entire Scottish workforce, sit within Turas Learn. The instructions below are designed to help anyone to register for Turas learn, log in, and navigate to the modules "Developing your Trauma Skilled Practice"

### 1. Registering for a Turas Learn account

To access Turas Learn you will first need to register for an account. You can do this on the Turas Learn home page here: <u>https://learn.nes.nhs.scot/</u>, using the register button at the top right hand corner of the screen (see Picture 1). A full, step-by-step guide is available here should you wish additional guidance: <u>https://mailchi.mp/01aea89d856e/turas-learn-1775605</u>

When you start to register you will be asked to enter the "sector" that you work in.

If there is no clear sector (at the moment) that represents your own sector, we suggest you select "other public sector in Scotland".

You will then be asked to enter the Professional group you work for. You can leave Professional Group and Professional Role blank, as these are not mandatory fields.

You can then enter your details and email address to start the registration process. Once you have followed this process you will be sent a registration email, where you can verify your email address and set your password.

#### 2. Signing In to Turas Learn.

You can now sign into Turas learn with your email address and password, using the sign in button top right of the Turas Learn homepage (see picture 1). When you are signed in you will see your name instead of the sign in button.

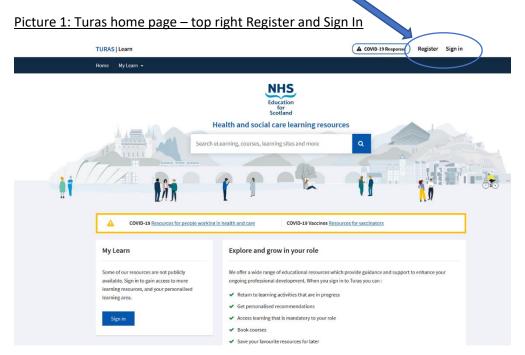

#### 3. Accessing the Learning Modules.

Once you have signed in to Turas Learn, you can find the relevant e-learning modules on the Trauma Skilled page here: <u>https://learn.nes.nhs.scot/37899/national-trauma-training-programme/trauma-skilled</u>. The modules will ONLY become visible once you have signed in, see below. (You may need to sign in again after following the link in order to see the modules).

| K National trauma training<br>programme<br>frauma skilled | Trauma skilled (Practice Level 2).               | Add to favourites C National trauma training programme Trauma skilled | <b>Trauma skilled</b><br>Key Trauma Skilled (Practice Level 2).                                                                                                    | Add to favourities |        |  |
|-----------------------------------------------------------|--------------------------------------------------|-----------------------------------------------------------------------|----------------------------------------------------------------------------------------------------|--------------------|--------|--|
|                                                           | Developing your trauma skilled practice e-module |                                                                       | Developing your trauma skilled practice e-module                                                                                                    |                    |        |  |
|                                                           | Window of tolerance film                         |                                                                       | Coversprog your traums shilled practice 1: understanding the impact of<br>trauma and mappeding in a trauma informed way<br>This is the foundation module for a set of learning resources from the<br>Rational Trauma Traving Program and is designed to increase your<br>understanding of using provide/gram and is designed to increase your<br>understanding of using provide/gram and increase your<br>understanding understanding understandin | Completed          | Launch |  |
|                                                           | The impact of psychological trauma               |                                                                       | ■ Developing your trauma skilled practice 2: trauma in children and young people.<br>This supplementary module is part of the Developing your Tourna Skilled Practice element grangma and is designed for anyone working with children and young people who may have been affected by traumatic overts. Please complete the foundational                                                                                                    | in Progress        | Launch |  |
|                                                           | on our "window of tolerance"                     | and the H                                                             | Developing your traums skilled practice 31 understanding the impact on<br>metal brakht and evidence based pathways to recovery<br>This supplementary modele is part of the Developing your traums skilled<br>practice elasming program and it designed for anyose working with people<br>who may have contact with people who may have been affected by traumatic<br>events. Please complete the                                                                                                    | in Progress        | Launch |  |
|                                                           | Psychological first aid e-module                 |                                                                       | Window of tolerance film                                                                                                    |                    |        |  |
|                                                           | ot signed in: E-modules are not                  | visible Signed in via                                                 | w: E-modules are now vis                                                                                                    | rihla              |        |  |

Alternately, whilst signed in, use the search box in Turas Learn to search for "trauma skilled" and select this option:

| Search Results                           |           | trauma skilled                                                                                                    |                                  |                        | Q |
|------------------------------------------|-----------|----------------------------------------------------------------------------------------------------|----------------------------------|------------------------|---|
| Active Filters                           | Clear all | 1 4 of 4 results for 'trauma skilled'                                                                                                    | Sort by                          | Relevance              | ~ |
| National trauma training<br>programme    | ٥         | Trauma skilled<br>Key Trauma Skilled (Practice Level 2).                                                                                                    |                                  |                        |   |
| Filters                                  |           | Type: Learning site page                                                                                                    |                                  |                        |   |
| ✔ Туре                                   |           | Part of: National trauma training programme                                                                                                    |                                  |                        |   |
| Main types<br>eLearning (3)<br>Show More |           | Developing your trauma skilled practice 2 : trauma in childrer<br>This supplementary module is part of the Developing your Trauma Skilled Prac<br>anyone working with children and young people who may have been affected b<br>foundational<br>Type: eLearning Author: NHS Education for Scotland | tice elearning<br>by traumatic e | program and is designe |   |
| > Learning Site                          |           | Part of: National trauma training programme > Trauma skilled                                                                                                    | (1123)                           |                        |   |
| > Author (organisatio                    | n)        | Developing your trauma skilled practice 3 : understanding the                                                                                                    | e impact on                      | mental health an       | d |

#### Picture 2: Finding the Trauma skilled learning page from search results

This will take you to the page with three National Trauma Training Programme skilled learning modules. Again, you will only be able to see these if you are signed in:

Developing your trauma skilled practice 1 : understanding the impact of trauma and responding in a trauma-informed way

Developing your trauma skilled practice 2 : trauma in children and young people

Developing your trauma skilled practice 3 : understanding the impact on mental health and evidence-based pathways to recovery

Developing your trauma skilled practice 4: understanding the use of substances to cope with the impact of trauma

#### 4. Completion certificates

If you wish to print out a certificate of completion, you can do so by going to the "my learn" section on the bottom left of the Turas learn home page <u>https://learn.nes.nhs.scot/</u> when you are signed in.

Click on "Learning History" at the bottom, and you should then see a record of your activities including the modules you have completed. From there you can download the certificate (see picture 3)

#### My Learn

Manage your ongoing professional development and keep your training up to date.

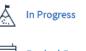

Booked Courses

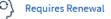

Learning History

## Picture 3: Downloading certificate from learning activities page

## Developing your trauma skilled practice 2 : trauma in children and young people

This supplementary module is part of the Developing your Trauma Skilled Practice elearning program and is designed for anyone working with children and young people who may have been affected by traumatic events. Please complete the foundational...

Author: NHS Education for Scotland (NES).

Date Completed 23/06/2021 Status
Completed

**Score** 100.00%

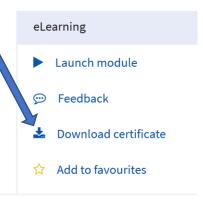